# Microbiomes and metabolomes

Michael Inouye **Baker Heart and Diabetes Institute** Univ of Melbourne / Monash Univ

Summer Institute in Statistical Genetics 2017 Integrative Genomics Module Seattle

> **@minouye271 www.inouyelab.org**

# Interactions between microbes and metabolites

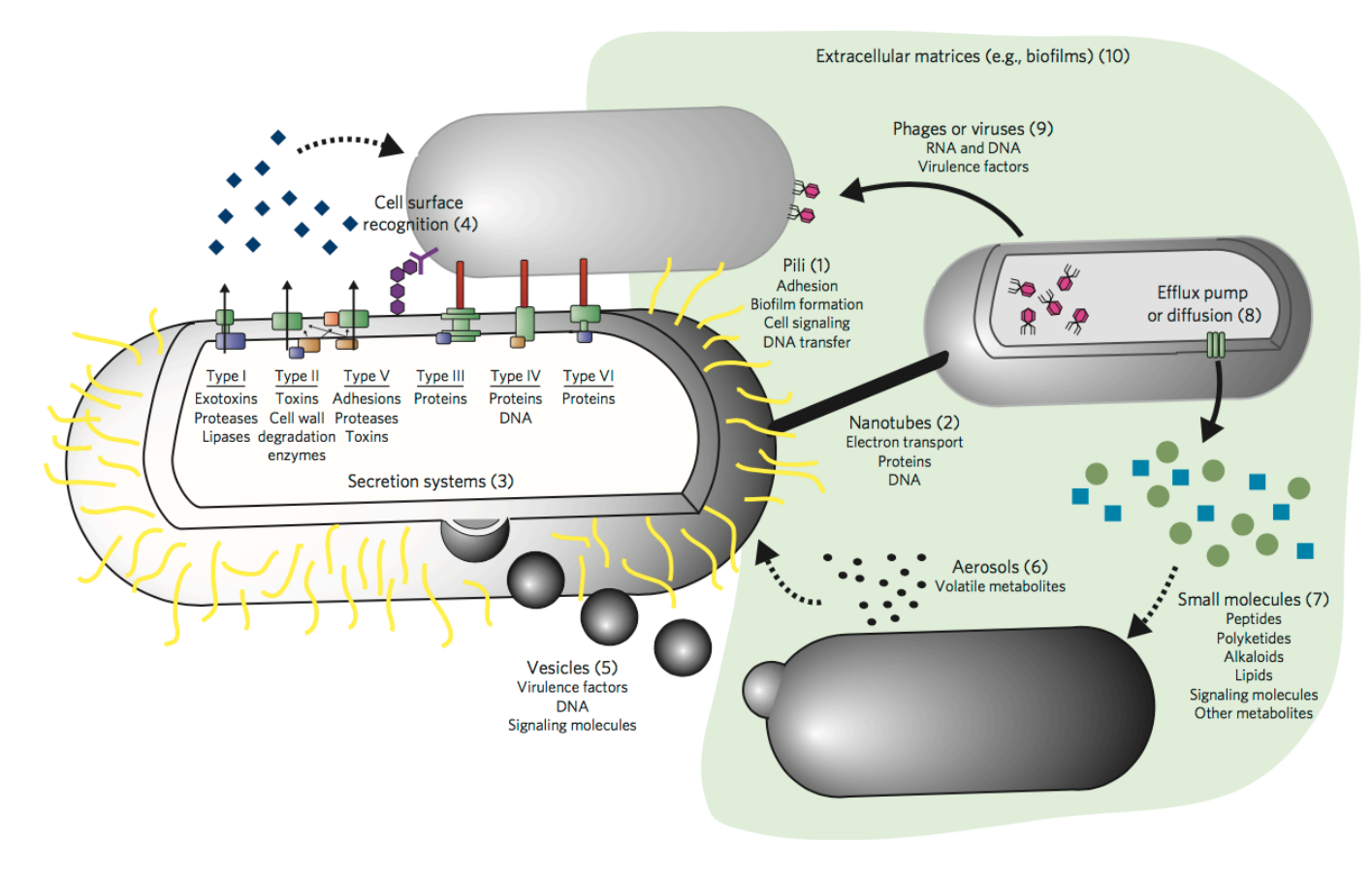

Metabolites are...

- Nutrients
- Signals between cells (microbemicrobe, microbe-host)
- Control of multicellular/community behaviour

Phelan et al, Nat Chem Biol 2011

#### Human microbiota and metabolism

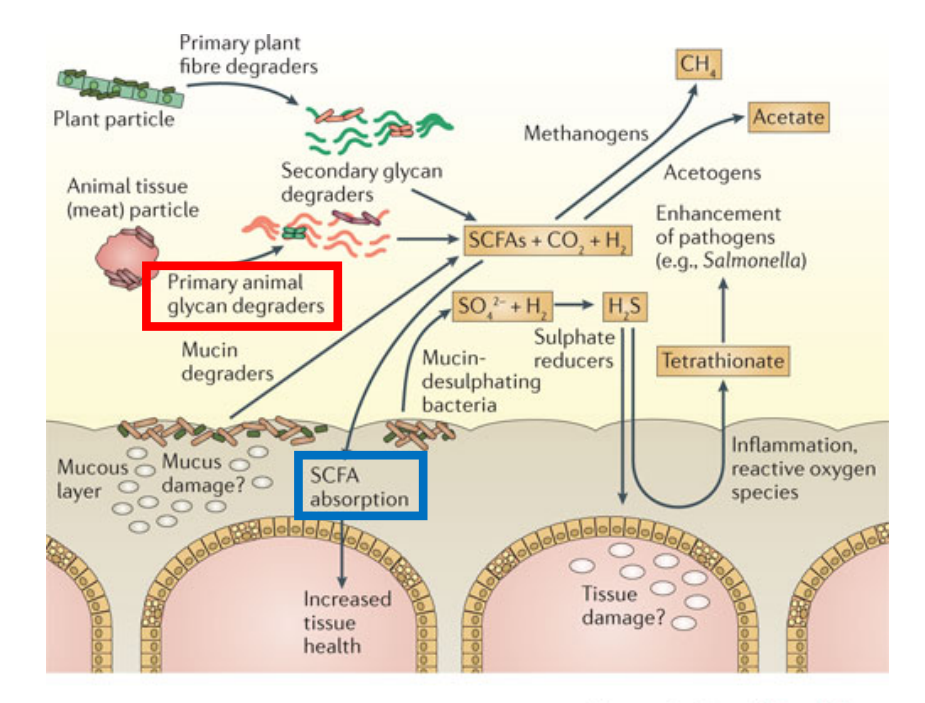

**Nature Reviews | Microbiology** 

**Roseburia, Eubacterium, Clostridium, Ruminococcus, Bifidobacterium**

**SCFA** – **Short** chain fatty acids

Koropatkin et al, 2013

#### $LGC$  – Low bacterial gene count ('richness')

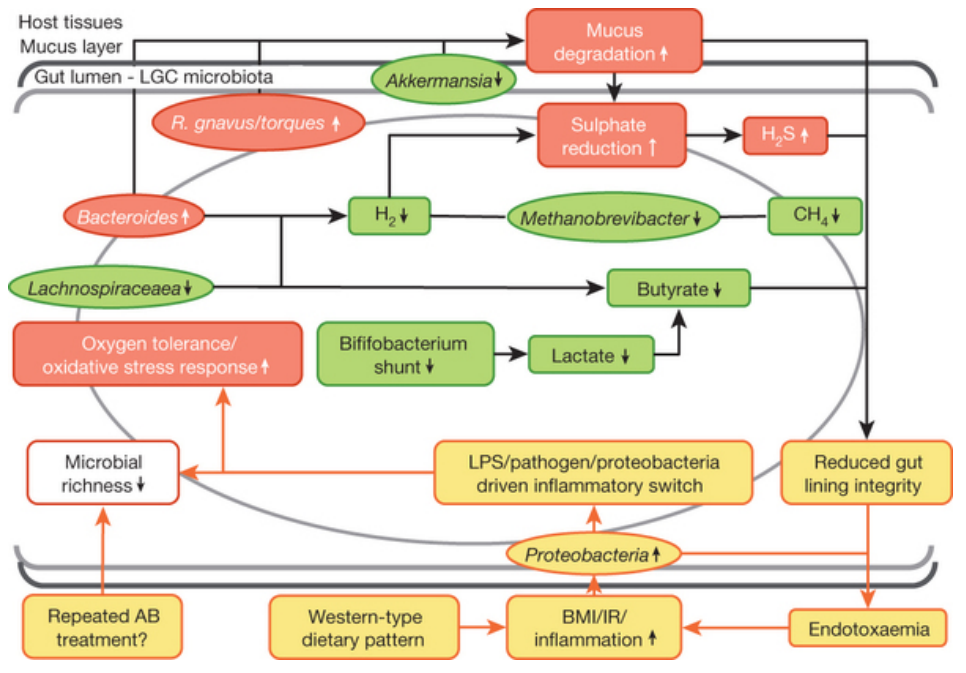

Top, observed increase (red) or decrease (green) of functions and phylogenetic groups. Bottom, potential drivers (vellow) of inflammation related to decreased richness. Left, antibiotic-mediated perturbation of the richness; Right, proteobacterial lipopolysaccharide-mediated perturbation of the richness. AB, antibiotic; IR, insulin resistance.

Le Chatelier et al, Nature 2013

# Background (microbiome)

- Culture
	- Looking only at a few candidate species
	- Need prior hypothesis
	- Akin to candidate gene approach
- Sequencing
	- >99% of microbes cannot be cultured.
	- Hypothesis free/unbiased approach
	- Akin to GWAS

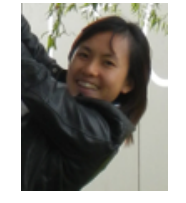

Courtesy of Shu Mei Teo

# Background What bacteria?

- Sequence all the genes
- Sequence a marker gene
	- Cost efficient
	- Depends on research question
	- 16S rRNA gene

# Why 16S rRNA gene?

- Present in all bacteria
- Conserved regions  $\rightarrow$  primer design
- Variable regions  $\rightarrow$  Taxonomic assignment
- Large databases

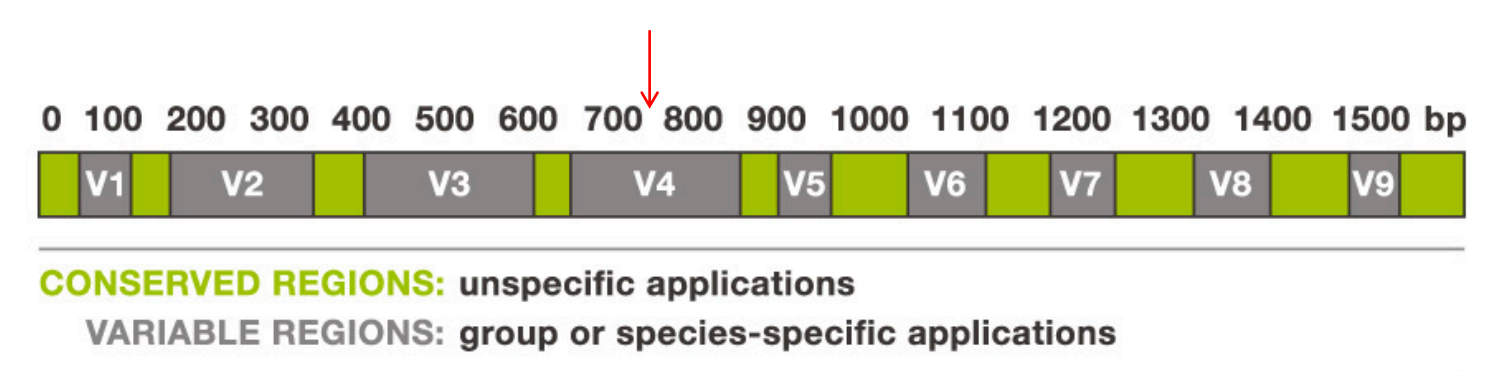

http://www.alimetrics.net/en/index.php/dna-sequence-analysis

# Sample preparation for multiplex sequencing

• DNA extraction

Bead beating step for lysis

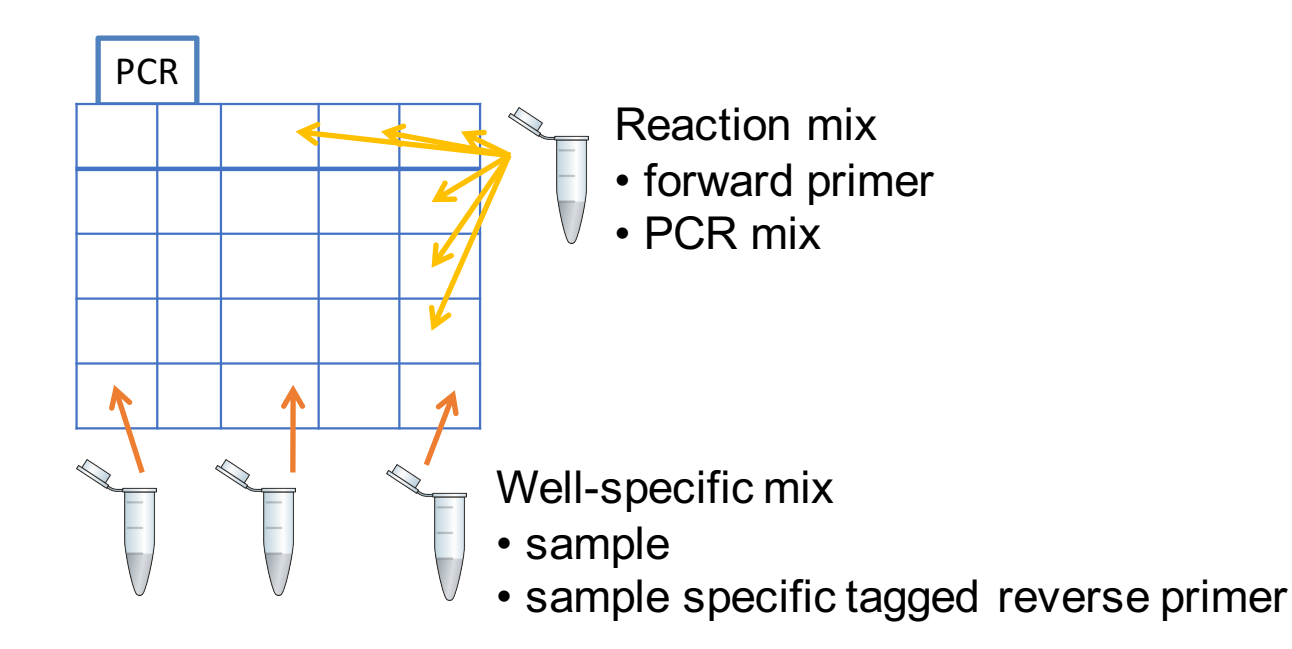

# Sample preparation

- DNA extraction
- PCR

Purify the sample

Quantify purified sample

Dilute samples so that each sample has same concentration

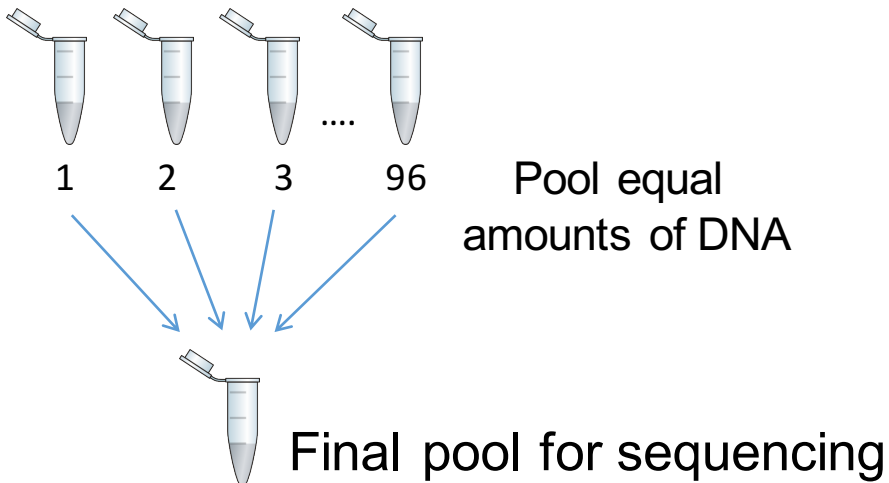

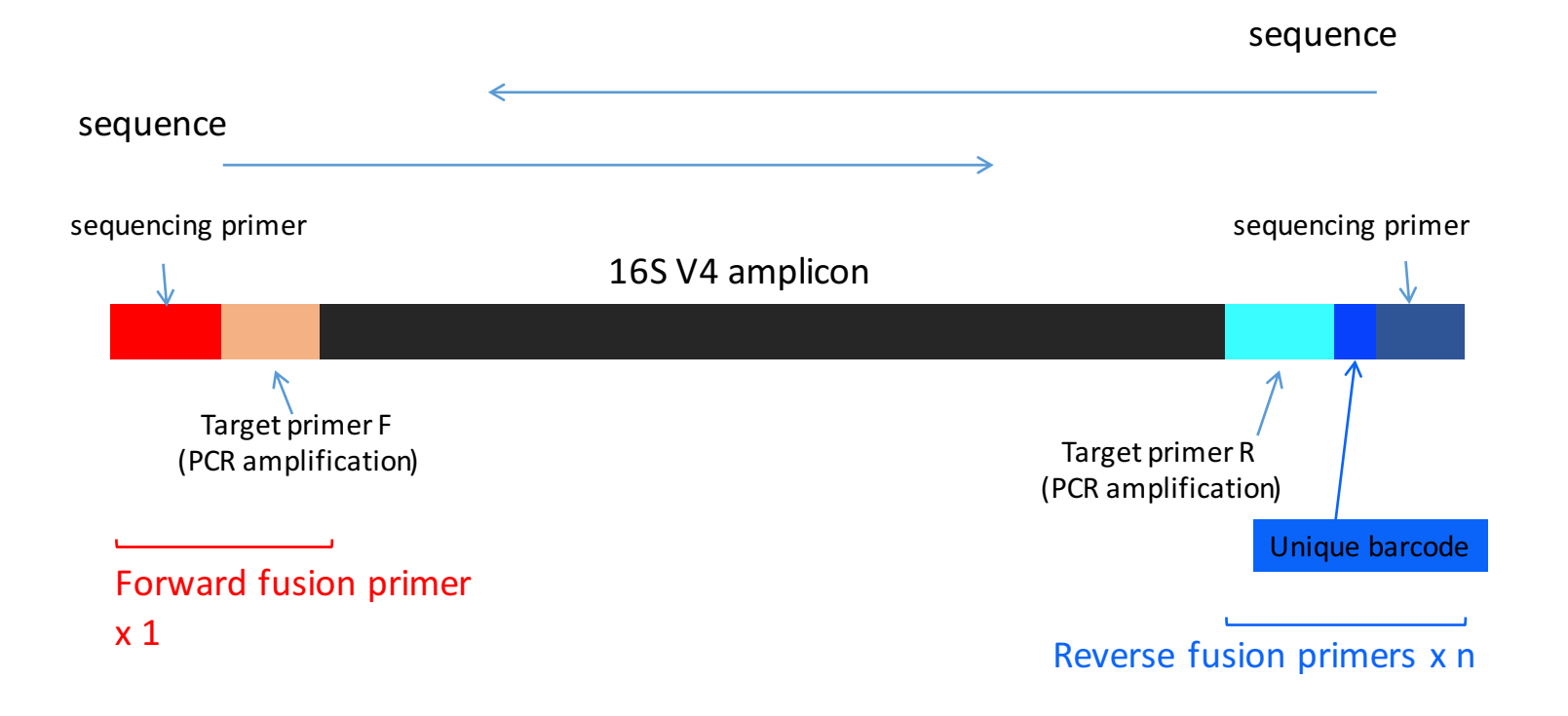

#### Sample1.read1.fastq  $\sim$ 200,000 sequences  $\times$  >1000 samples

@M00267:65:000000000-A5GLT:1:1101:16947:1503 1:N:0:27 TACGTAGGTCCCGAGCGTTGTCCGGATTTATTGGGCGTACAGCGCGCGCAGGCGGTTTTTTTTGTCTGATGTTACCGCCTCTGGCTTTACCTTTGTACTCCTTCTTATCCTTTTTTCCTTTCTTCCT TTCGGGTGACTTGTACTTCCTGTT + >>>>>FFAFDFF1EFGEEGCF1GGG0EEH1AFF1/AEE///A1///A////////>>/>?>///B>>1121BF221//<//111??F01?11<11<111111?1111111<1111-00==0000000000.-.;- .00:0;0:;0::00:0 @M00267:65:000000000-A5GLT:1:1101:13913:1503 1:N:0:27 TACGTAGGTCCCGAGCGTTGTCCGGCTTTATTGGGCGTACAGCGTGCTCTGTCGGTTTTTTTTTTCTTCTTTTTTTTGCTTTTTCTTTCCCTTTTTCTTCTTTTTTTTCTTTTTTTCTTTTCTTCCTTTCT GTTTCCTTTTCTTCCCTTTT + >>>>AFFBFFFFGCFGGEGEGFHDGCAEH5DG533335351011253510111253510112354444893101123544 /0=000=00000000000000;00:00;00/:0;0 @M00267:65:000000000-A5GLT:1:1101 TACGTAGGTCCCGAGCGTTGTCCGGCTTTCTTGGGCGTCTCGCTCGCGCTGTCGTTTTTTTTCTTCTTTTGTTTCCTCCTTTTTCTTTTCCTTTTTTCTCTTTTTTCTCTTTTTTTCTTTTCTTCTTTTCT TTTTTCTTGTTTTTCCTTTT + >3>>>C?AFFFFGCEEGEGGGBFAE2AAG5B /=00=0/<./000;0 @M00267:65:000000000A5GLT:1:1101<br>TACGTAGGTCCCGAGCGTTGTCCGGATTTA TACGTAGGTCCCGAGCGTTGTCCGGATTTATTGGGCGTCACGCGCGCGCTGGCGGTTTTTTTTTTCTTCTGTTTTCTGCTCTTTCTTCTCCTTTTTTCTCTTTTTTTTCTTTTTTTCTTTTCTTCCTTTC TCTTTCCTTGTCTTTCCTTTT + >>>>ACFBFFFFGFGG?EFEGFHDE?AEH5DG53AAAA0111100000////1//>>///<///>2?2222@@22222222>21?<F11?11?1<1-01111>11<--<00;;0-- :0;000900000000000000;00;00;09090;0 @M00267:65:000000000-A5GLT:1:1101:13603:1530 1:N:0:27 TACGTAGGTCCCGAGCGTTGTCCGGCTTTATTGTGCGTAAAGCGATCTCTTTCGTTTTTTTTTTTCTTCTTTTTTCTTCTTTTTCTTTACCCTTTTTTTTTTTTTTTTCTTTTTTTCTTTTGTTCTCTTCTT TTTTCTTTTCTTTCCTTTT + >>>>>FFAFFBFEGCEAEEEFDGG22AEHDFG55552B21155111115555511BA11>>///>3B4444BF3/344444443B?B44?33?0111/////>--<--/00;<0--/0;900;/00000000090- /900;00;00000;0 @M00267:65:000000000-A5GLT:1:1101:13615:1542 1:N:0:27 TACGTAGGTCCCGAGCGTTGTCCGGATTTATTGGGCGTAAAGCGAGCGCAGTCTGTTTGTTTTTTCTTCTGTTTACTGCTTTTTCTTTACCCTTTTTTTCTTTTTTATCTTTTTTTCTTTTCTTCTTTT GTCGTTAGTTTTCTTCCCTTTT  $\overline{+}$ 

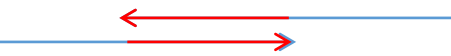

Merge reads (Software: flash)

Roche 454/Ion Torrent  $~^{\sim}$  400 - 1000bp single end  $1$  run  $>$  160K reads

Illumina Miseq  $2 \times (150 - 250)$ bp paired end  $1$  run >  $16M$  reads

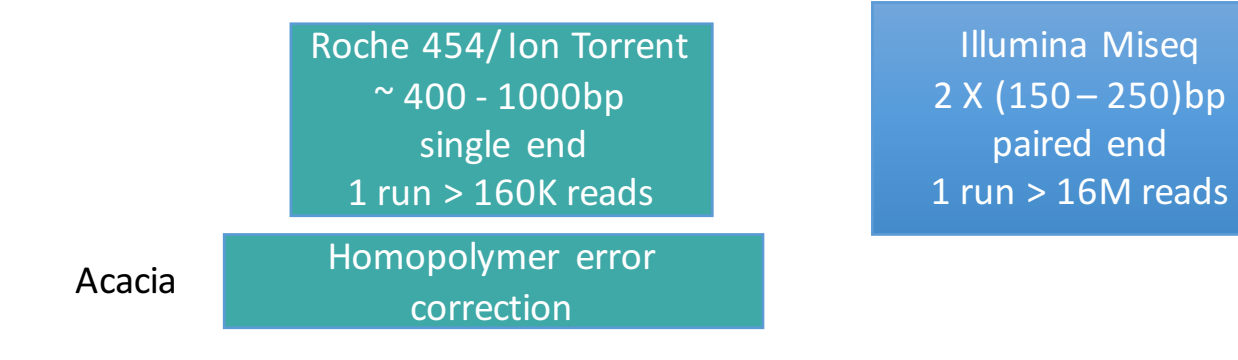

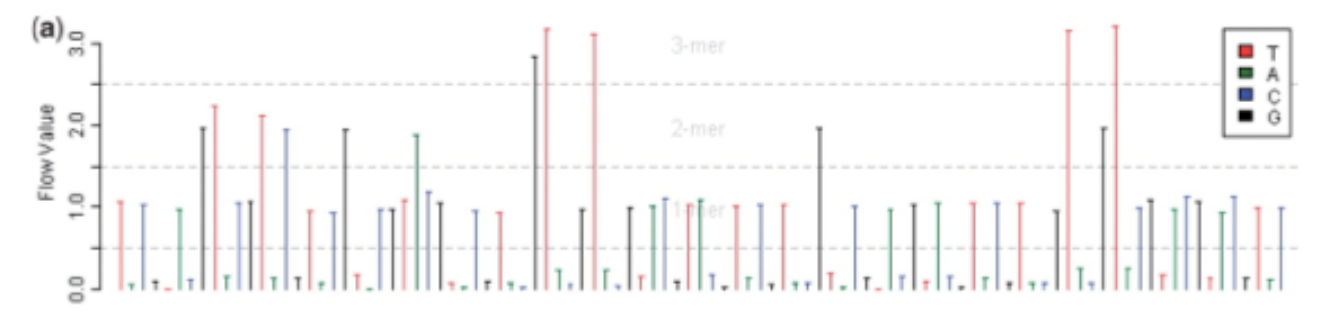

**Balzer S et al. Bioinformatics 2010;26:i420-i425**

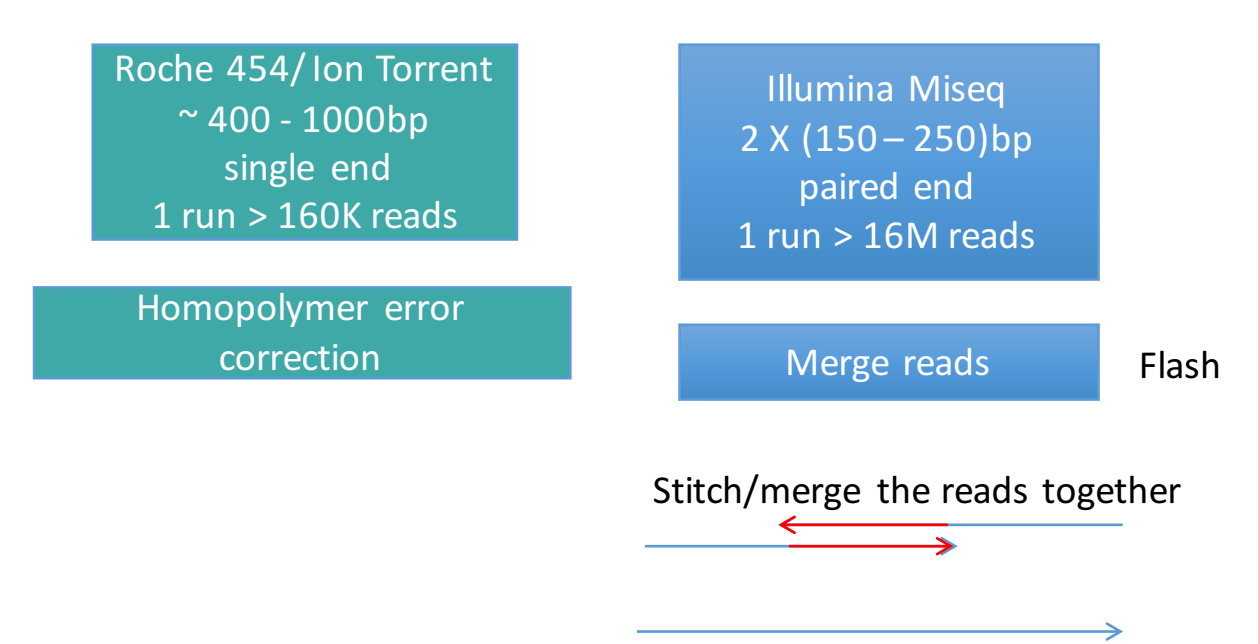

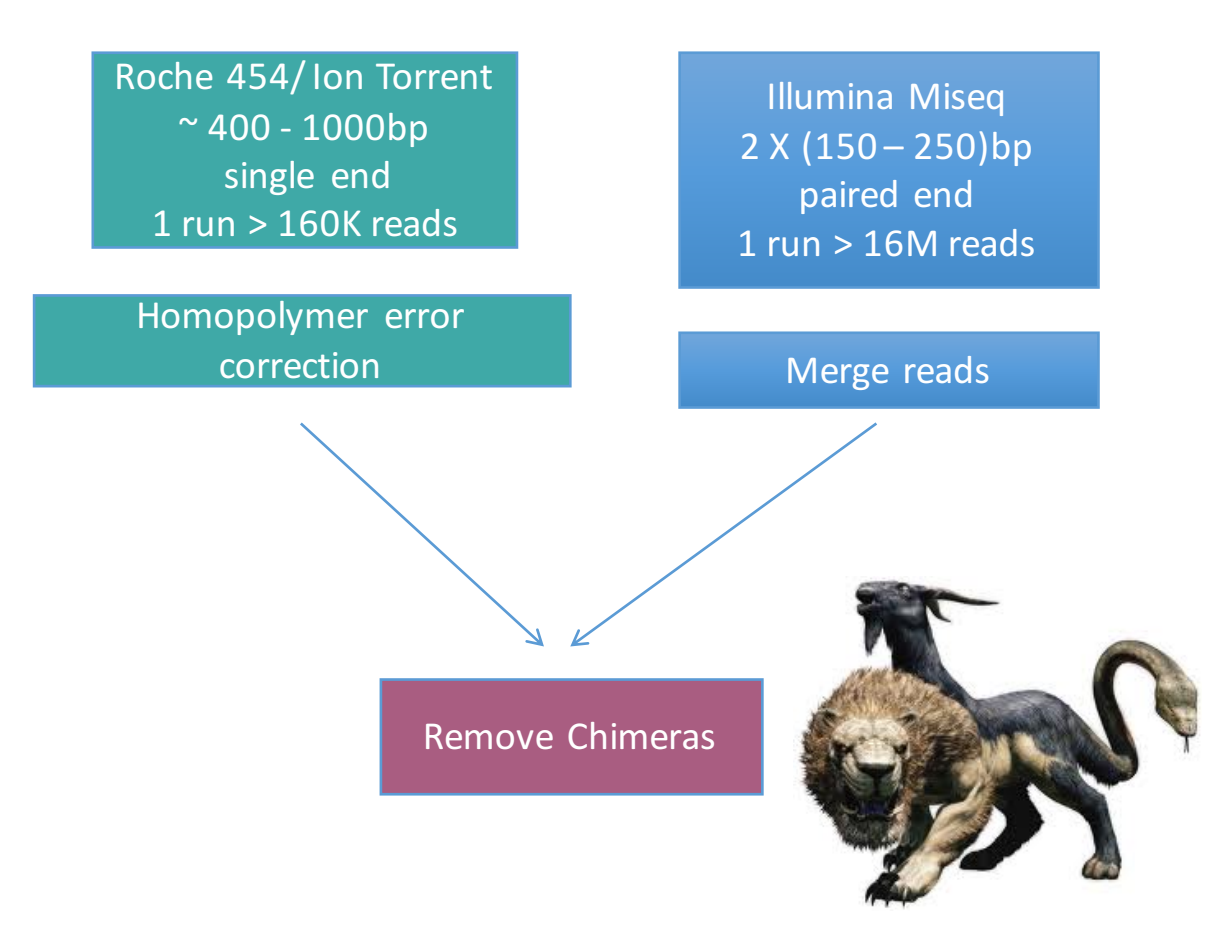

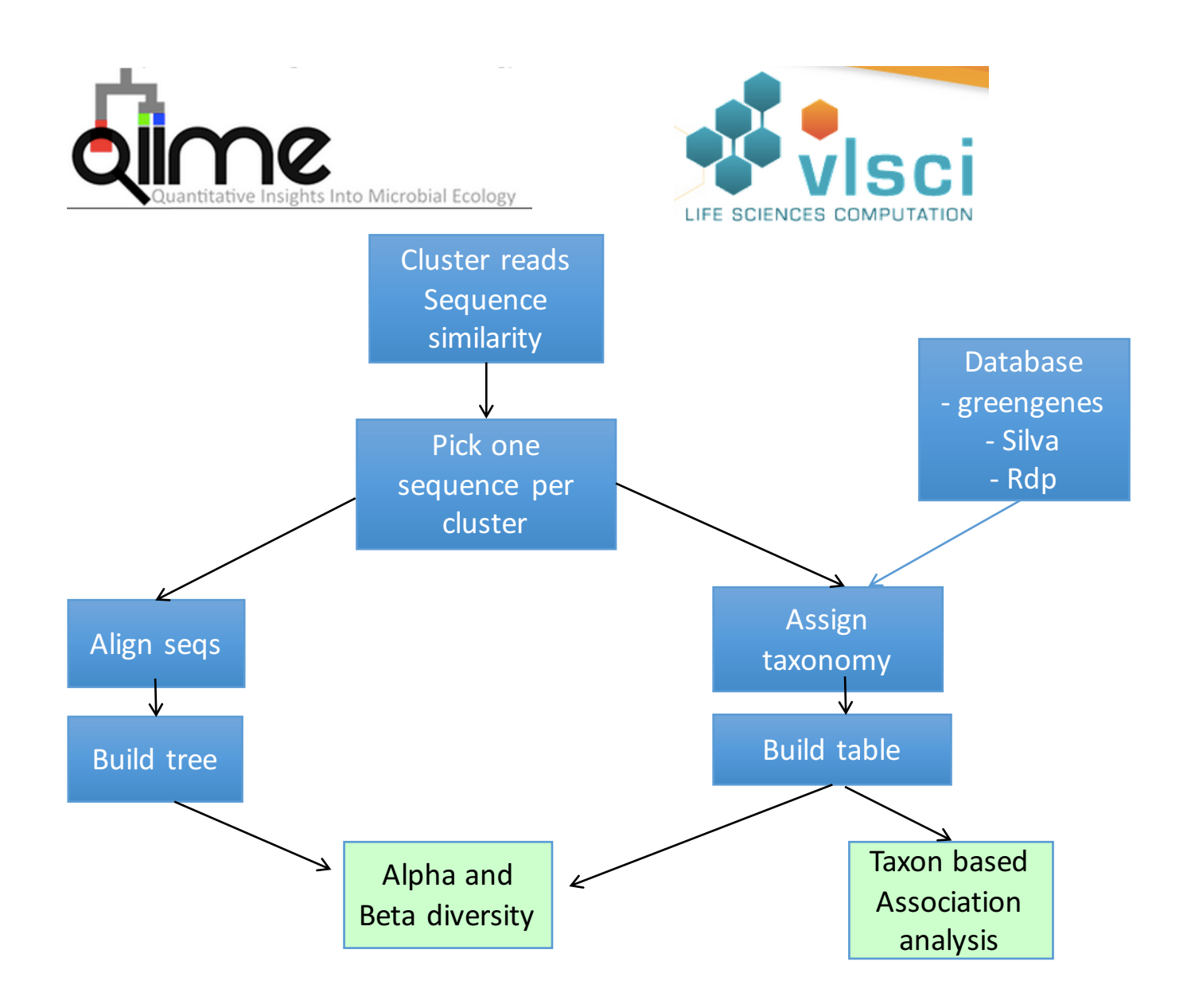

# Operational Taxonomic Units (OTUs)

- A cluster of highly similar sequences is termed an OTU.
- Typically.. Cluster all the sequences at a predefined similarity threshold (97%)
	- Within cluster(OTU), sequences are >=97% similar.
	- Between OTUs, the sequences are <97% similar.
- Computationally demanding for large datasets (>200 million)

# Closed reference OTU picking

- Greengenes 99% OTUs
- Highly parallelizable
- Sequences that do not match reference are thrown

Compare each sequence

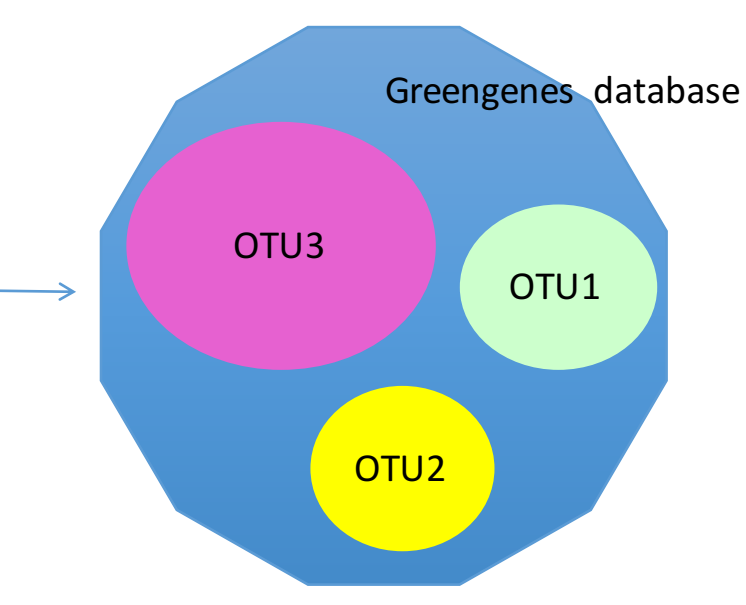

## Example output  $-1$  sample

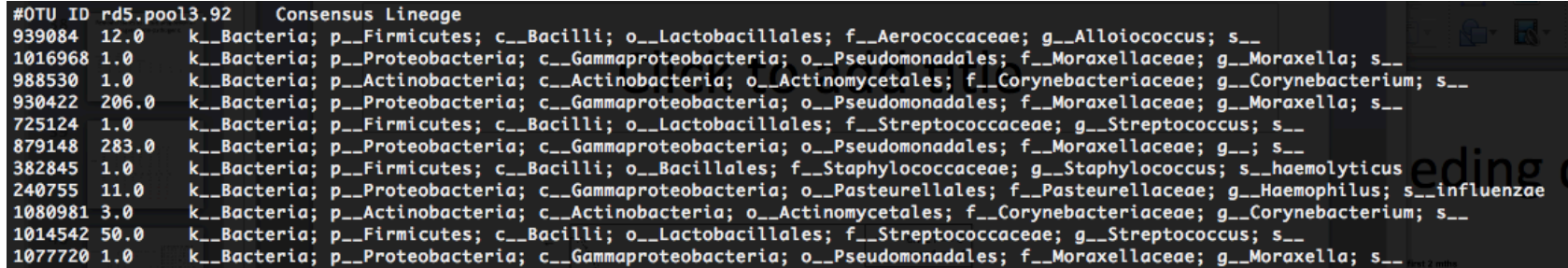

- Note different OTUs can have the same taxonomy
- Can also summarize in terms of taxonomy, example at the genus level

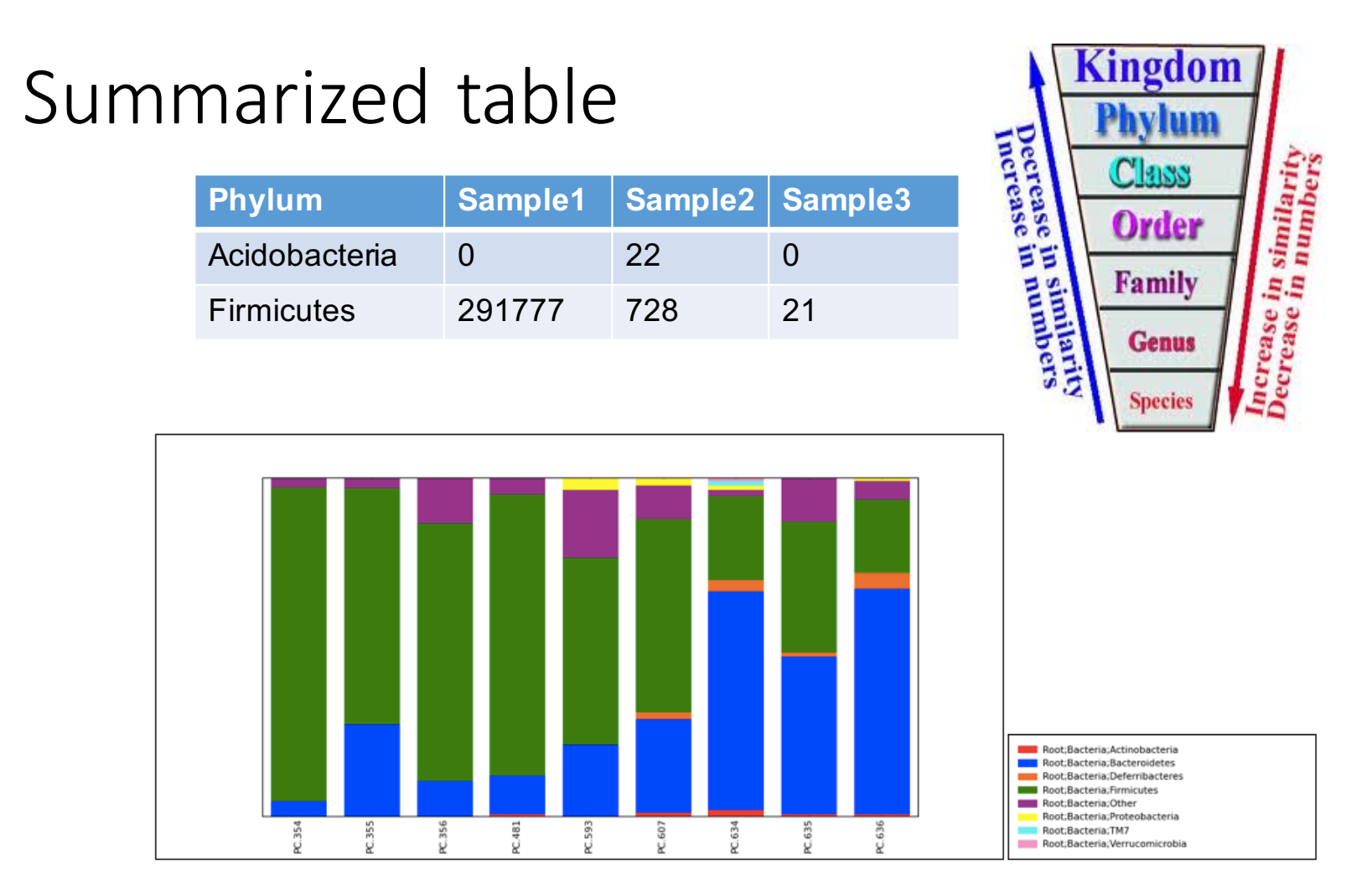

# Alpha diversity

- Which sample has the most compositionally diverse microbiome?
- Rarefaction subsample equal number of reads
- Qualitative measure absence/presence
- Quantitative measure considers relative abundance

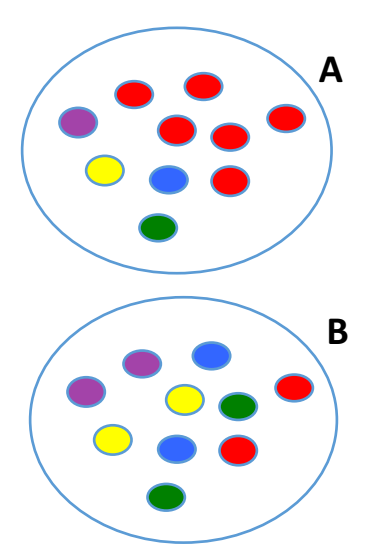

Qualitative – A and B equally diverse Quantitative – B is more diverse

## Shannon's diversity index

- *N* total number of species/OTUs in the community (richness)
- $P_i$  proportion of species *i* relative to N

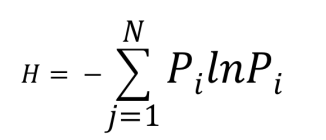

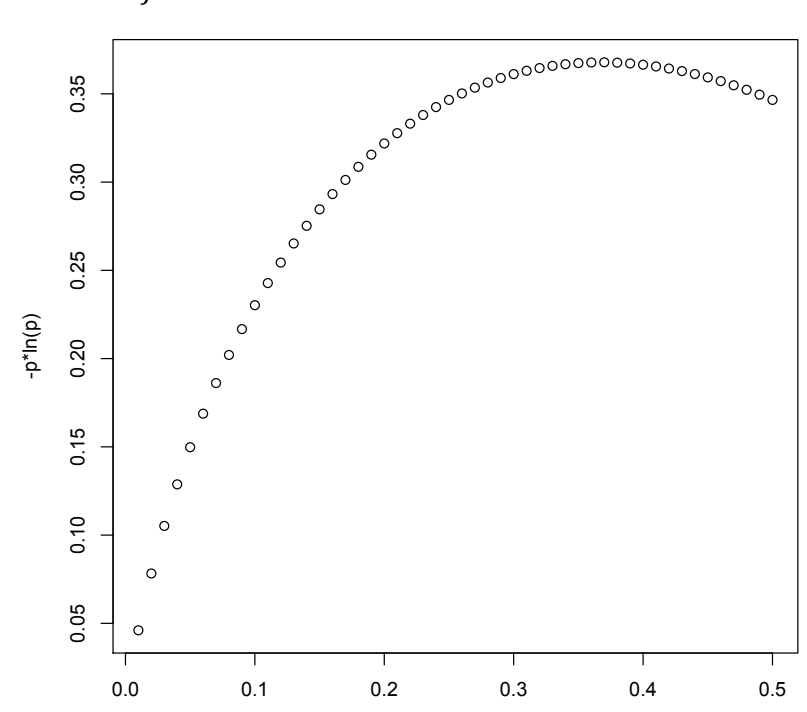

p

#### Beta diversity

- "Between sample" diversity how similar/dissimilar are two samples
- Unifrac distance = fraction of the total branch lengths that is unique to one community

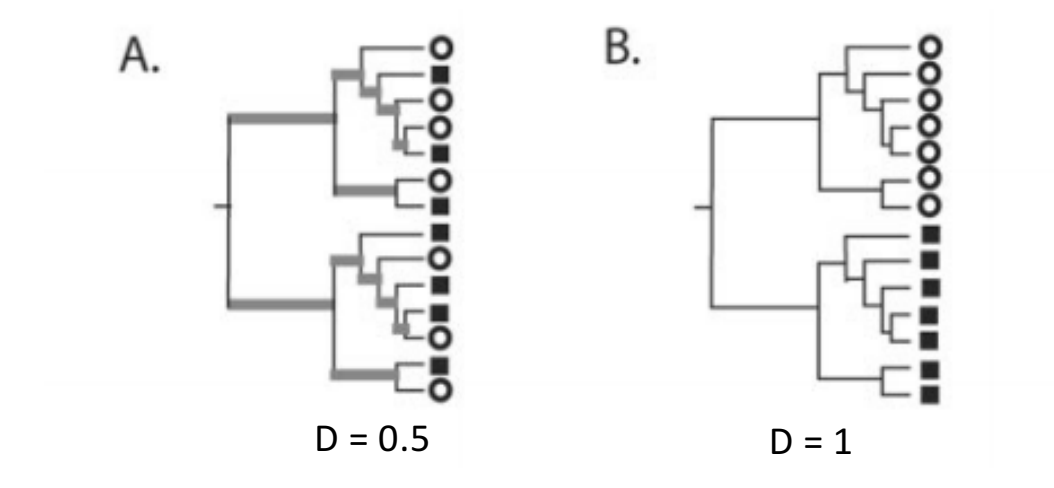

Lozupone and Knight 2005

# Beta diversity

- Principal coordinates analysis of Unifrac distance matrix
- Which factors correlate with differences in microbiota composition?

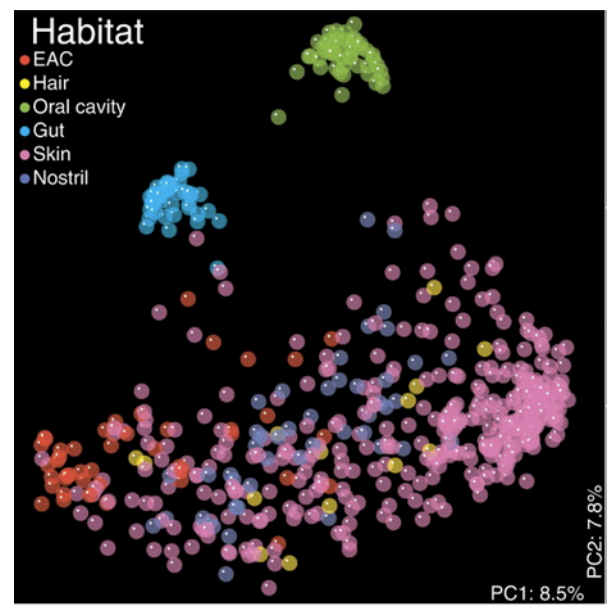

**Costello et al. (2009), Science 326:1694** 23

#### Concepts recap

- What kind of animals are there? (Taxonomy)
- How many kinds of animals can I find where I hunt? (Alpha diversity)
- How different is one place from another? (Beta diversity)

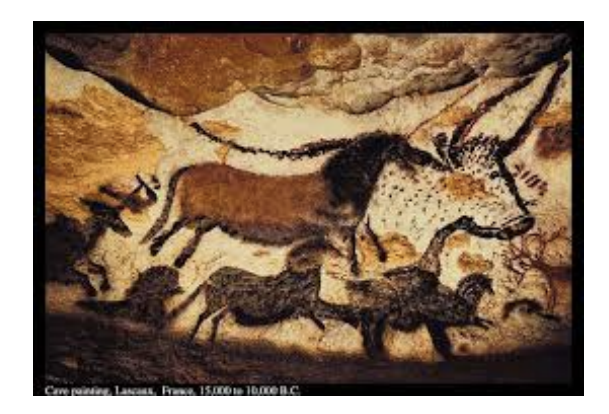

#### Metabolism

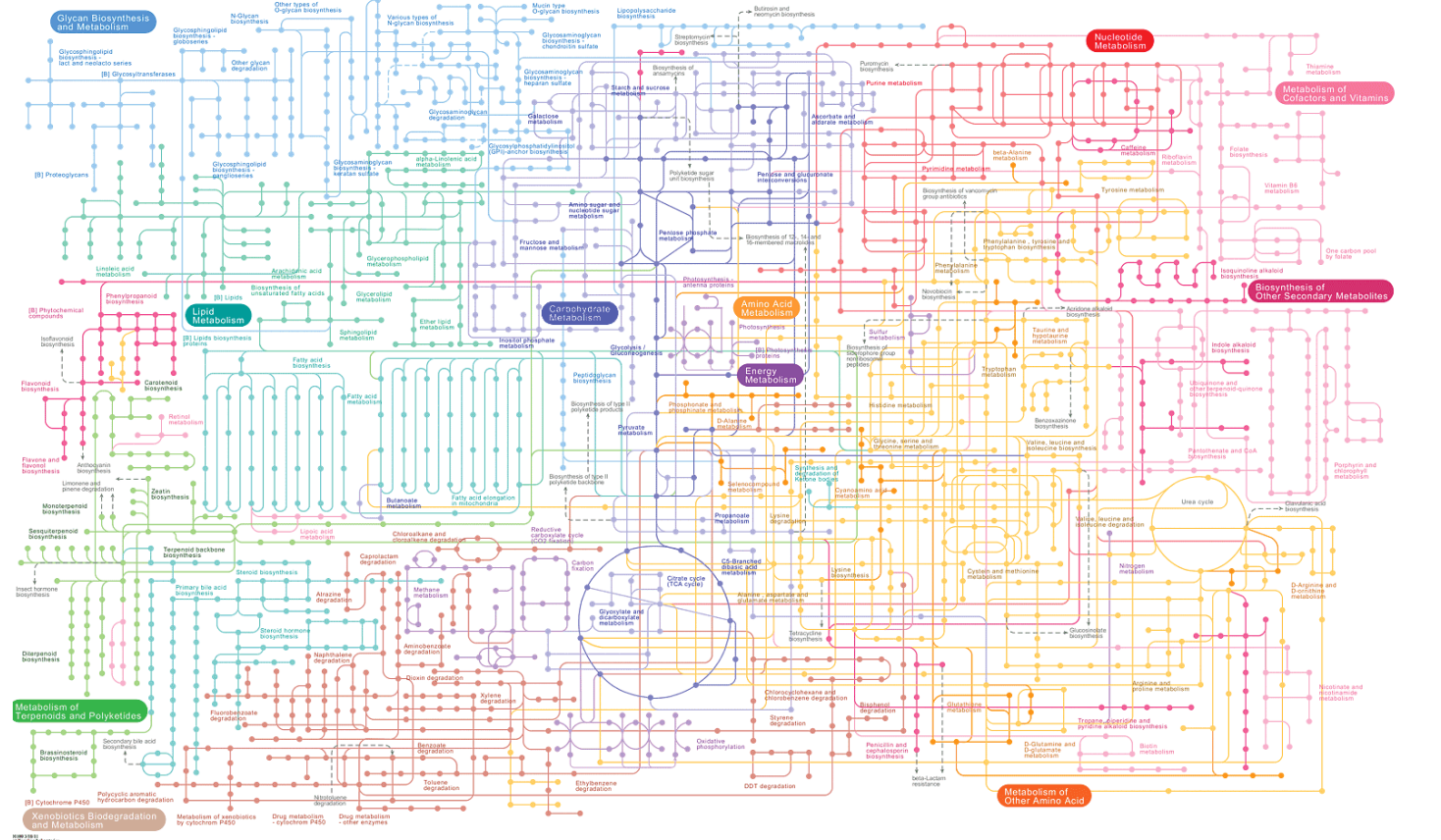

Map of human metabolic pathways (it's complicated)

## Metabolites

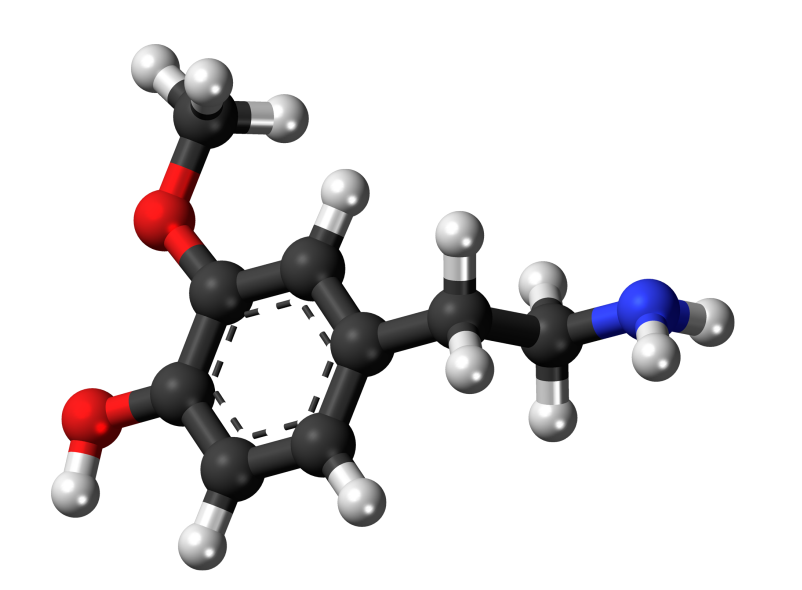

3-methoxytyramine

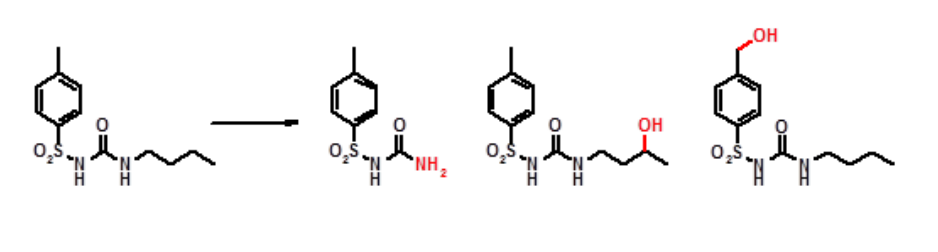

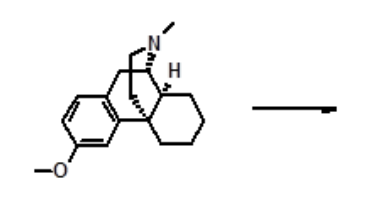

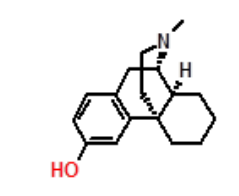

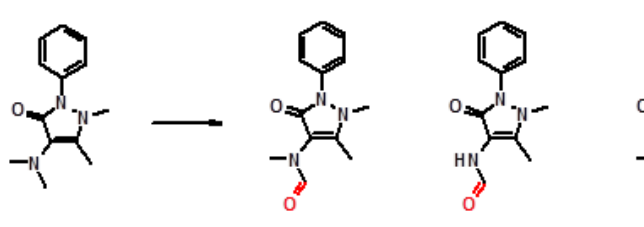

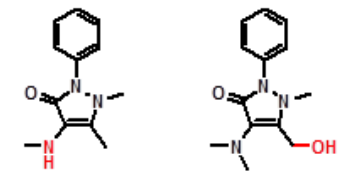

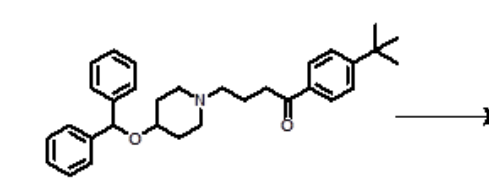

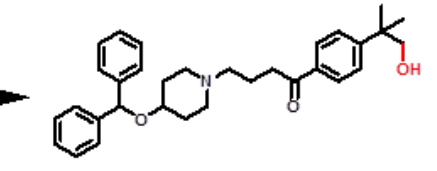

#### Metabolomics

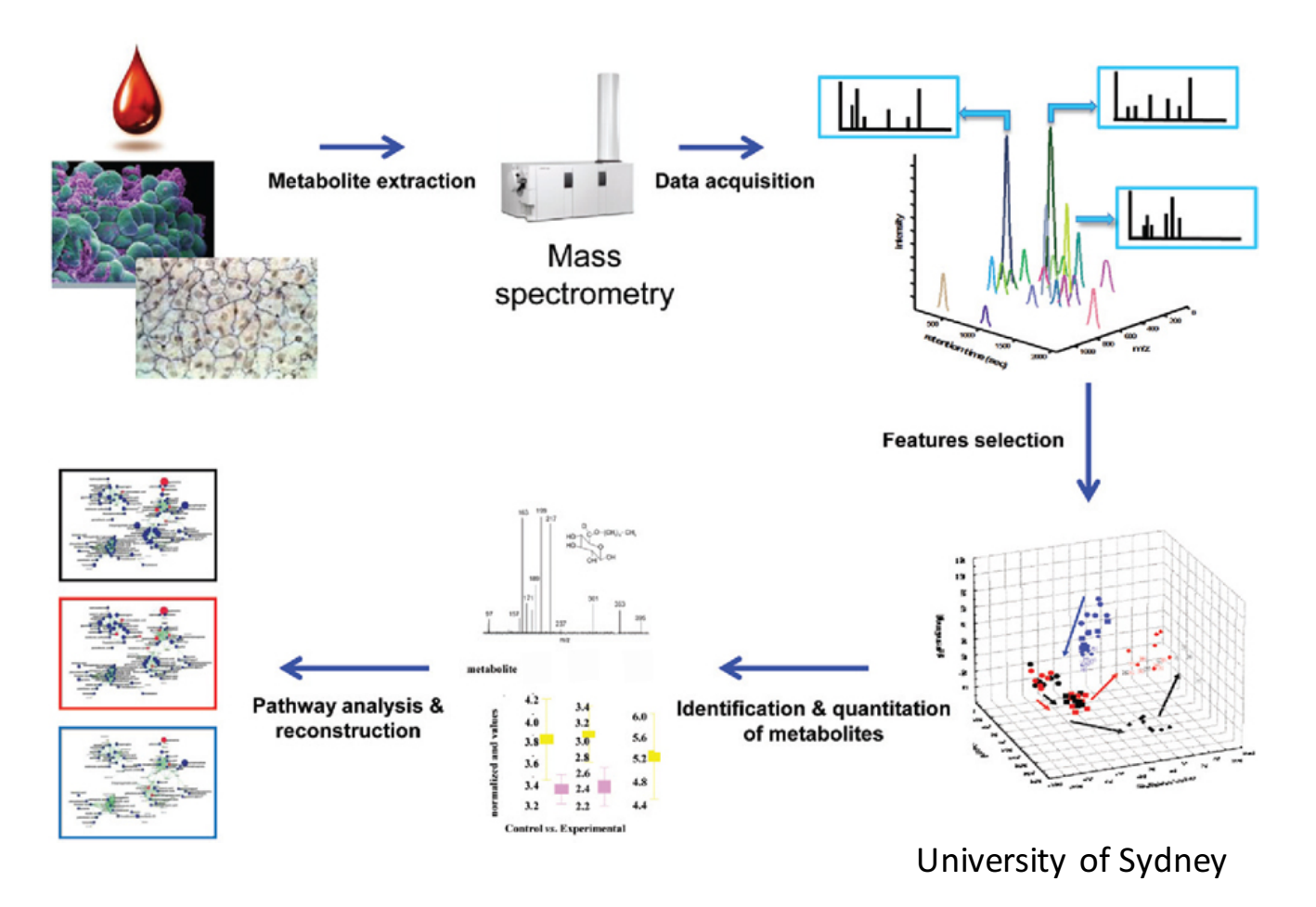

## Metabolomics data

- Right skewed
- All the usual technical effects

# Metabolomics normalisation

- No internal standard(s)
	- Divide by the total sum of metabolite abundances in each sample
	- Divide by the median
- For each metabolite, subtract (log) abundance of internal standard
- Multiple internal standards
	- Selection of internal standard (across all metabolites or per metabolite)
	- Model variation in internal standards and remove it from each metabolite

**metabolite\_j**

**standards**

$$
\begin{array}{ccc}\n\text{mean}_j & \text{coeffs} \\
y_{ij} = \mu_j + r_i \delta_j + e_{ij}\n\end{array}
$$

$$
\tilde{y}_{ij} = y_{ij} - r_i \hat{\delta}_j
$$

**Subtract 'unwanted' variation from original metabolite levels** De Livera et al, Ana Chem 2012

# Metabolomics normalisation

- Usual approaches result in one normalised value for each metabolite, for each sample ('gobal' normalisation)
- These values can then be used in downstream analysis
	- PCA / clustering
	- Association analysis (the standard approaches apply)
	- Classification
- What if we combined normalisation and association analysis?
	- Thus minimising chance that (biological) variation of interest is not removed

De Livera et al, Ana Chem 2012

# Modeling and removing 'unwanted' variation

- The 2-step Remove Unwanted Variation approach (RUV2)
- Use of non-changing metabolites as internal standards
	- These metabolite should be present in the sample, exposed to unwanted variation, and not associated with the (biological) factors of interest

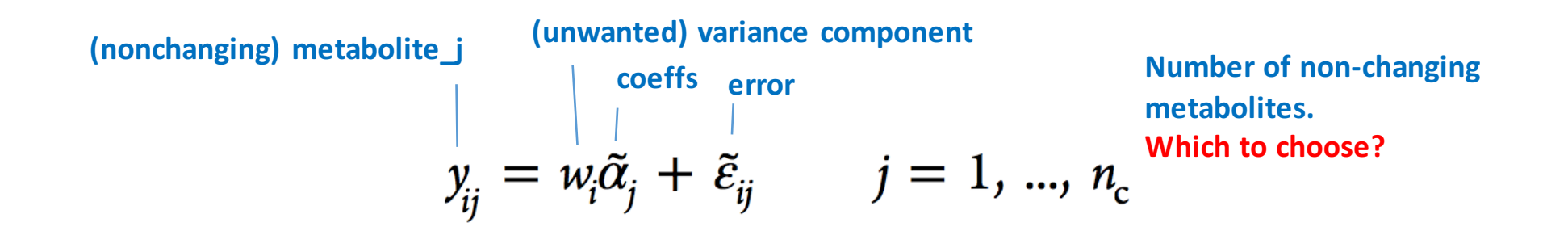

De Livera et al, Ana Chem 2012

# Modeling and removing 'unwanted' variation

- Selecting the number of unwanted factors (eg non-changing metabolites)
	- Metabolites known *a priori* not to change
	- Metabolites derived from QC samples (e.g. replicates)
	- Spike-in metabolites
	- PCA

## Modeling and removing 'unwanted' variation

 $\begin{aligned}\ny_{ij} = w_i \tilde{\alpha}_j + \tilde{\epsilon}_{ij} & j = 1, ..., n_c\n\end{aligned}$ **(unchanging) metabolite\_j (unwanted) variance component**

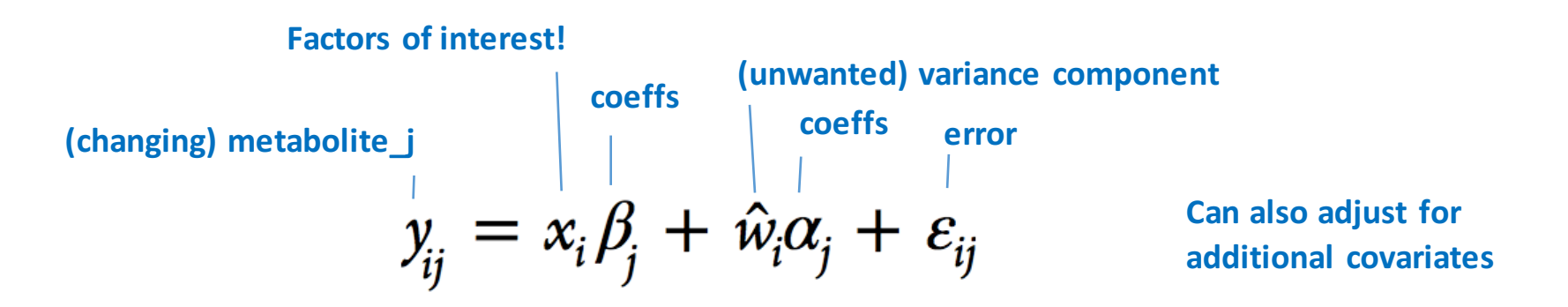

De Livera et al, Ana Chem 2012

# Metabolomics pathway analysis

- Similar to gene set-based enrichment approaches
- MetaPA (now integrated into MetaboAnalyst)

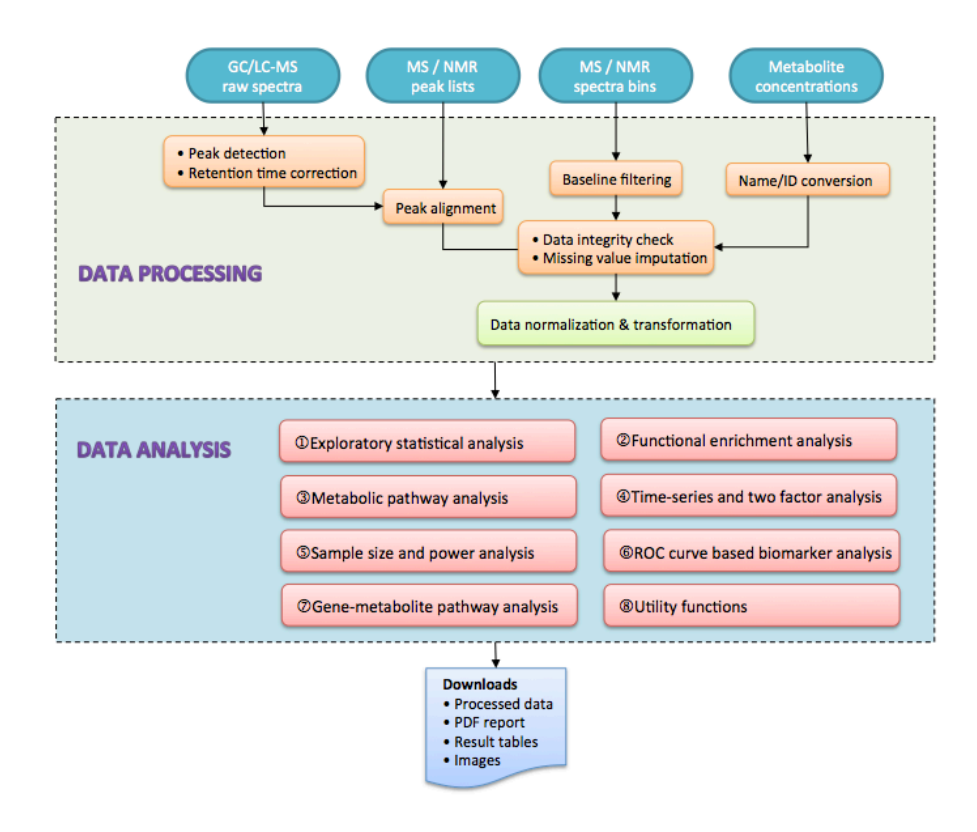

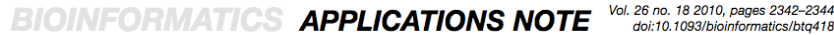

Advance Access publication July 13, 2010

MetPA: a web-based metabolomics tool for pathway analysis and visualization

Jianguo Xia<sup>1</sup> and David S. Wishart<sup>1,2,3,\*</sup>

- KEGG database
	- Fisher exact test
	- Hypergeometric
	- GSEA
	- Network centrality approaches

Published online 20 April 2015

**Systems biology** 

doi: 10.1093/nar/gkv380

#### MetaboAnalyst 3.0—making metabolomics more meaningful

Jianguo Xia<sup>1,2,\*</sup>, Igor V. Sinelnikov<sup>3</sup>, Beomsoo Han<sup>3</sup> and David S. Wishart<sup>3,4,5</sup>

# Metabolic 'potential' of microbial communities

- Infer what metabolites (and levels thereof) are associated with sequences from any microbial community
- HUMAnN (Abubucker et al, PLOS Comp Bio 2012)
	- Input: Metagenomic sequences
	- Output: Estimates of gene and pathway abundances

# HUMAnN

- Input QC'ed (non-human) metagenomic sequences
- Blast against a protein sequence database  $(e.g. KEGG)$
- Estimate gene family abundances, normalise by gene family sequence length
- Assign genes to pathways (e.g. using MinPath)
- Use inferred microbial taxa to normalise for gene copy number and remove unlikely pathways
- 'Fill in' abundant pathways which may be missing a few genes
- Assign each pathway scores for presence/absence and for abundance

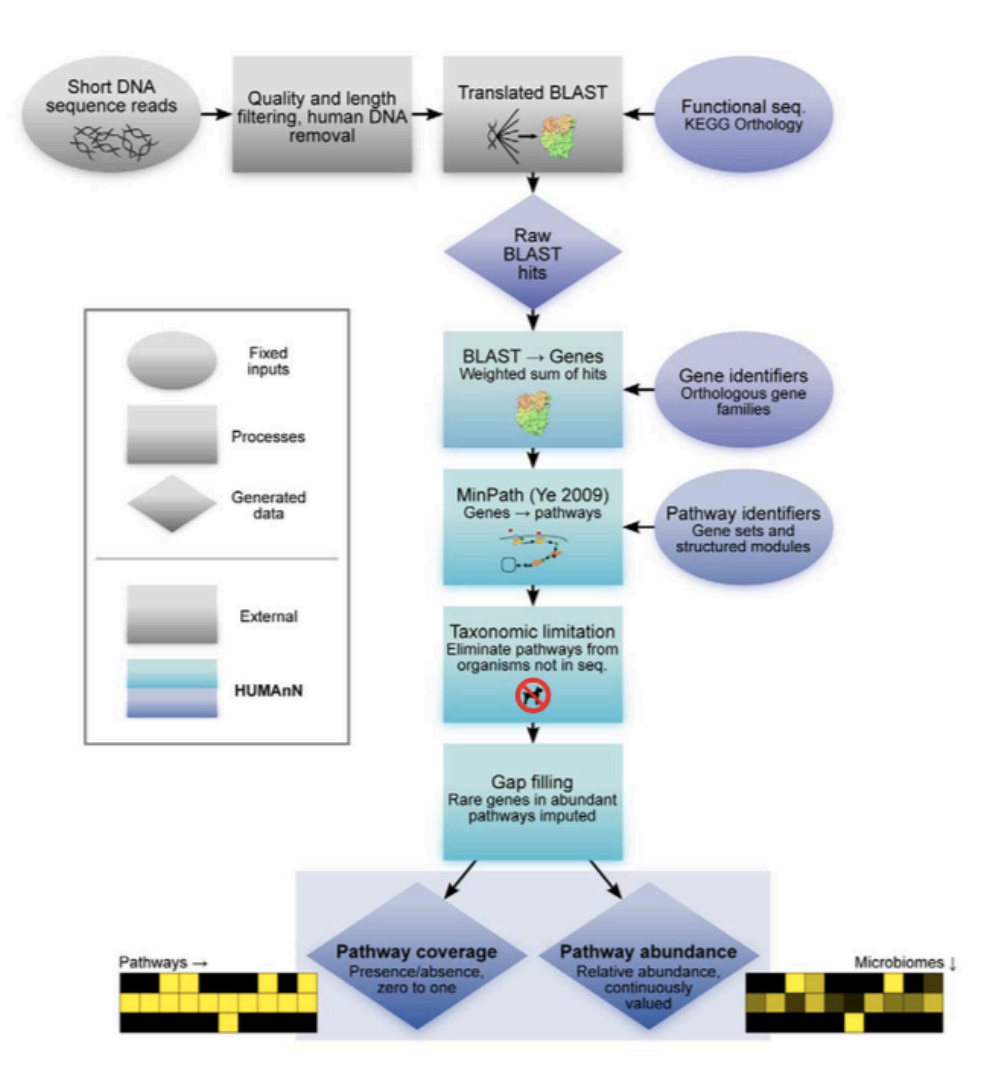